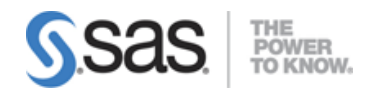

# **SAS Data Quality Using DataFlux Data Management Studio Exam**

## **Navigating the DataFlux Data Management Studio Interface**

### **Navigate within the Data Management Studio Interface**

- Register a new Quality Knowledge Base (QKB)
- Create and connect to a repository
- Define a data connection
- Specify Data Management Studio options
- Access the QKB
- Create a name value macro pair
- Access the business rules manager
- Access the appropriate monitoring report
- Attach and detach primary tabs

# **Exploring and Profiling data**

## **Create and explore a data profile**

- Create and explore a data profile
	- o Different sources: text file, filtered table, SQL query
- Interpret the results
	- o Frequency distribution
	- o Pattern frequency distribution
	- o Standard metrics
	- o Visualizations
	- o Alerts

### **Design data standardization schemes**

- Build a scheme from profile results
- Build a scheme manually
- Update existing schemes
- Import and export a scheme

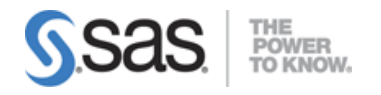

# **Data Jobs**

### **Create Data Jobs**

- Rename output fields
- Add nodes and preview nodes
- Run a data job
- View a log and settings
- Work with data job settings and data job displays
- Best practices (ensure you are following a particular best practice such as inserting notes, establishing naming conventions)
- Work with branching
- Join tables
- Apply the Field layout node to control field order
- Work with the Data Validation node:
	- o Add it to the job flow
	- o Specify properties/review properties
	- o Edit settings for the Data Validation node
- Work with data inputs
- Work with data outputs
- Profile data from within data jobs
- Interact with the Repository from within Data Jobs
- Debug levels for logging
- Determine how data is processed
- Set sorting properties for the Data Sorting Node

### **Apply a Standardization definition and scheme**

- Use a definition
- Use a scheme
- Determine the differences between definition and scheme
- Explain what happens when you use both a definition and scheme
- Review and interpret standardization results
- Explain the different steps involved in the process of standardization

## **Apply Parsing definitions**

- Distinguish between different data types and their tokens
- Review and interpret parsing results
- Explain the different steps involved in the process of parsing
- Use parsing definition
- Interpret parse result codes

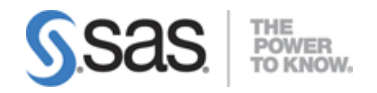

### **Exam Content Guide**

## **Apply Casing definitions**

- Describe casing methods: upper/lower/proper
- Explain different techniques for accomplishing casing
- Use casing definition

## **Compare and contrast the differences between identification analysis and right fielding nodes**

- Review results
- Explain the technique used for identification (process of definition)

## **Apply the Gender Analysis node to determine gender**

- Use gender definition
- Interpret results
- Explain different techniques for conducting gender analysis

### **Create an Entity Resolution Job**

- Use a clustering node in a data job and explain its use
- Survivorship (surviving record identification)
	- o Record rules
	- o Field rules
	- o Options for survivorship
- Discuss and apply the Cluster Diff node
- Apply Cross-field matching
- Entity resolution file output node
- Use the Match Codes Node to select match definitions for selected fields.
	- $\circ$  Outline the various uses for match codes (join)
	- o Use the definition
	- o Interpret the results
	- o Match versus match parsed
	- o Explain the process for creating a match code
	- o Select sensitivity for a selected match definition
	- o Apply matching best practices

### **Use data job references within a data job**

- Use of external data provider node
- Use of data job reference node
- Define a target node
- Explain why you would want to use a data job reference (best practice)
- Real-time data service

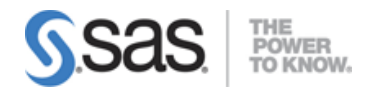

### **Exam Content Guide**

### **Understand how to use an Extraction definition**

- Interpret the results
- Explain the process of the definition

### **Explain the process of the definition of pattern analysis**

## **Business Rules Monitoring**

### **Define and create business rules**

- Use Business Rules Manager
- Create a new business rule
	- o Name/label rule
	- o Specify type of rule
	- o Define checks
	- o Specify fields
- Distinguish between different types of business rules
	- $\circ$  Row
	- o Set
	- o Group
- Apply business rules
	- o Profile
	- o Execute business rule node
- Use of Expression Builder
- Apply best practices

### **Create new tasks**

- Understand events
	- o Log error to repository
	- o Set a data flow/key value
	- o Log error to a text file
	- o Write the row to a table
- Applying tasks
	- o Explain purpose of the data monitoring node
- Review a data monitoring job log
- Review a monitoring report
	- o Trigger values
	- o Filters

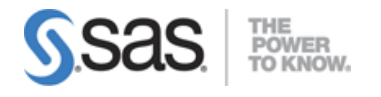

## **Data Management Server**

### **Interact with the Data Management Server**

- Import/export jobs (special case profile)
- Test service
- Run history/job status
- Identify the required configuration components (QKB, data, reference sources, and repository)
- Security, the access control list
- Creation and use of WSDL

# **Expression Engine Language (EEL)**

### **Explain the basic structure of EEL (components and syntax)**

- Identify basic structural components of the code
	- o Statements
	- o Functions
	- o Declarations
- Use EEL
	- o Profile
	- o Expression node (data job)
		- Tabs (expression, grouping, etc)
		- Order of Operations (pre/post, etc)
	- o Expression node (process job)
	- o Business rules
	- o Custom metrics
		- Use in profile
		- Use in data job (execute custom metric node)
		- Use in business rule
	- o Use in data validation node

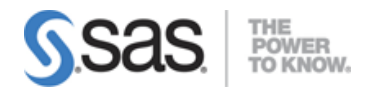

## **Process Jobs**

### **Work with and create process jobs**

- o Add nodes and explain what nodes do
- o Interpret the log
- o Parameterizing process jobs
- o Identify Run options
- o Using different functionality in process jobs
- o If/then logic
	- $Echo$ 
		- $F$
		- **Parallel iterator**
		- Events and event handling (event listener)
		- Global get/set
		- **Expression code features** 
			- **•** Declaration of events
			- Set output slot
- o Embedded data job and data job reference
- o Using Work tables, process flow worktable reader
- o SAS code execution
- o SQL

## **Macro Variables and Advanced Properties and Settings**

### **Work with and use macro variables in data profiles, data jobs and data monitoring**

- o Define macro variables:
	- · In DM studio
	- **In Configuration files**
	- With Command line
	- **-** Dynamic
- o Use macro variables:
	- In a profile
	- **In expression code**
	- In a data job
	- In a process job
	- **In business rules**
- o Determine Scoping/precedence (order in which macros are read)
- o Compare/Contrast DM Studio versus DM Server

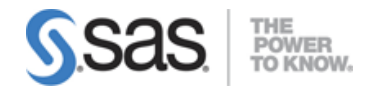

## **Determine uses for advanced properties**

- o Multi-locale
	- Use locale guessing
	- Use with a scheme
	- Locale list and locale field
- o Apply setting for Max output rows

# **Quality Knowledge Base (QKB)**

### **Describe the organization, structure and basic navigation of the QKB**

- o Identify and describe locale levels (global, language, country)
- o Navigate the QKB (tab structure, copy definitions, etc)
- $\circ$  Identify data types and tokens

### **Be able to articulate when to use the various components of the QKB. Components include:**

- o Regular expressions
- o Schemes
- o Phonetics library
- o Vocabularies
- o Grammar
- o Chop Tables

### **Define the processing steps and components used in the different definition types.**

- o Identify/describe the different definition types
	- **Parsing**
	- **-** Standardization
	- Match
	- **Identification**
	- **Casing**
	- **Extraction**
	- **Locale guess**
	- Gender
	- **•** Patterns
- $\circ$  Explain the interaction between different definition types (with one another, parse within match, etc)

**Note:** All nine sections and 24 main objectives will be tested on every exam. The expanded objectives are provided for additional explanation and define the entire domain that could be tested.